### **CONSIDERAÇÕES SOBRE A LINGUAGEM DE PROGRAMAÇÃO LOGO**

*Seminário Apresentado no GEIAAM – Grupo de Estudos de Inteligência Artificial Aplicada à Matemática- UFSC - Setembro/2001.*

*Elaine Cristina Ferruzzi*

## **1 INTRODUÇÃO**

Este trabalho originou-se com a apresentação do *software* MicroMundos, na disciplina Pedagogia Digital do mestrado em Engenharia de Produção da Universidade Federal de Santa Catarina. A partir desta apresentação, houve interesse pela linguagem de programação LOGO, no intuito de verificar sua utilização e seus principais aspectos pedagógicos.

O primeiro foco desta pesquisa aconteceu no Instituto de Educação Infanto Juvenil de Londrina-Pr. Esta escola que trabalha há 20 anos com o LOGO, consentiu a gravação de aulas e a coordenadora concedeu uma entrevista, abordando a metodologia utilizada e os principais resultados da utilização do LOGO.

Apresenta-se aqui a Linguagem de Programação LOGO, suas características e sua filosofia, baseadas em pesquisas teóricas e na constatação feita na visita ao Instituto.

# **2 APRESENTAÇÃO DA LINGUAGEM DE PROGRAMAÇÃO LOGO**

O LOGO, foi desenvolvido no MIT, o Instituto de Tecnologia de Massachussets, por Seymour Papert, na década de 60.

Segundo Valente(1998), a linguagem de programação LOGO apresenta as seguintes características do ponto de vista computacional: exploração de atividades espaciais, fácil terminologia e capacidade de criar novos termos ou procedimentos.

Uma das características importante do LOGO é a de não possuir objetivo delimitado, isto é, pode ser utilizada em ampla gama de atividades.

A "geometria da tartaruga", que é utilizada no LOGO, é um estilo diferente de geometria. Nesta geometria tem-se um cursor que é representado por uma tartaruga, a qual é dinâmica, possui uma posição e o que é muito importante, possui uma orientação. Esta "tartaruga" aceita ordens ou comandos que são fornecidos pelas crianças.

A linguagem utilizada no LOGO é uma linguagem procedural, isto é, é fácil criar novos termos ou procedimentos. Os comandos básicos são termos do cotidiano da criança.

### *2.1 COMANDOS DA LINGUAGEM DE PROGRAMAÇÃO LOGO*

O LOGO é formado por comandos chamados de *primitivos,* que constituem a base de todos os procedimentos. Esses comandos são *para frente (PF), para direita (PD), para esquerda (PE), para trás (PT),* entre outros, como podemos ver na figura 1.

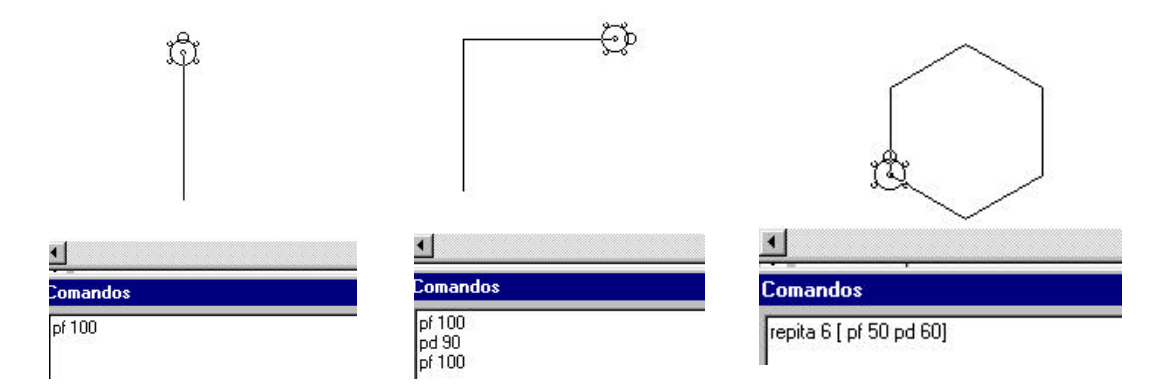

#### FIGURA 1- COMANDOS PRIMITIVOS

Neste exemplo, mostramos também o comando "repita" que é uma síntese. Entendese a síntese como um processo intelectual de organização e composição de elementos de um dado objeto – é o ato originário do conhecimento.

A partir desses comandos primitivos, a criança pode criar outros comandos que são denominados de *procedimentos*, os quais, uma vez na memória do programa podem ser executados como os comandos primitivos.

Por exemplo, o comando "quadrado" não é um comando primitivo, mas o aluno pode criar um procedimento denominado "quadrado" e toda vez que quiser desenhar um quadrado executa este procedimento como se fosse um comando primitivo. Como podemos ver na figura 2 a seguir.

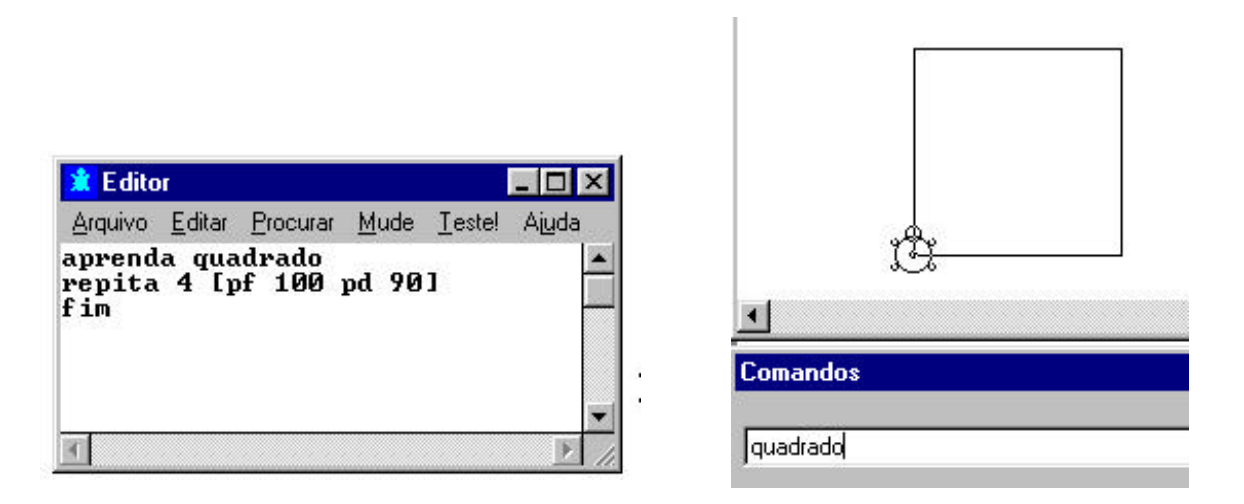

FIGURA 2 - PROCEDIMENTOS

Esses novos comandos, uma vez definidos podem fazer parte de um grupo maior. Por exemplo, definimos o comando "pétala" mostrado na figura 3.

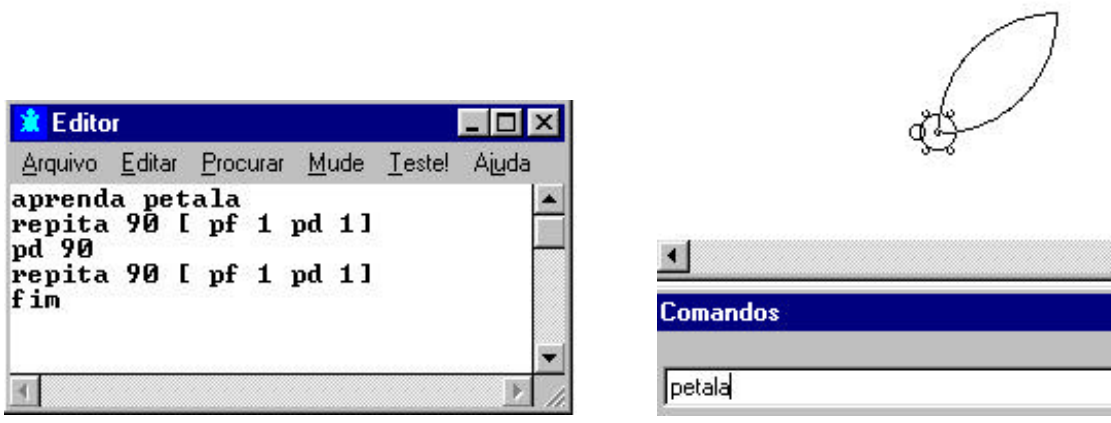

FIGURA 3 : COMANDOS PARA DESENHAR UMA PÉTALA

Depois construímos um grupo maior, definimos o comando "flor" utilizando o comando "pétala" como se fosse um primitivo.

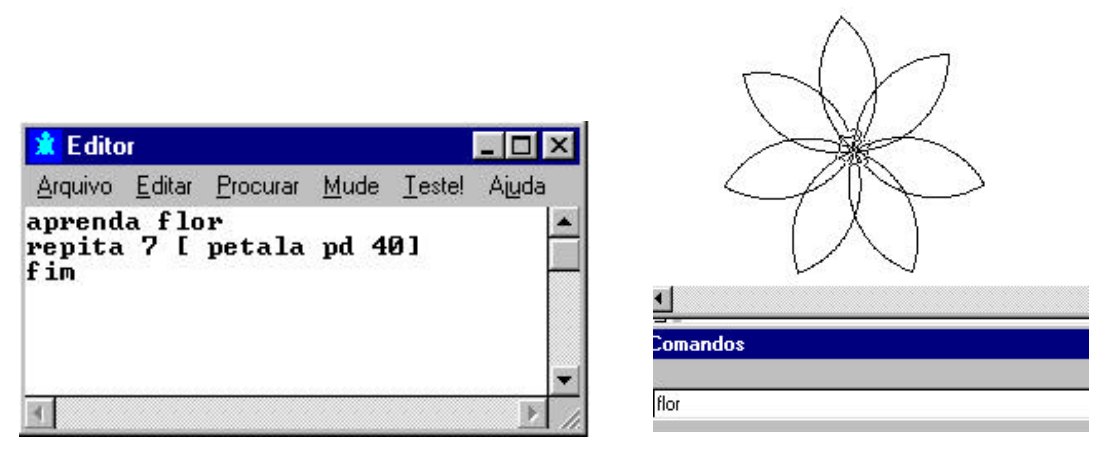

FIGURA 4 – COMANDOS PARA DESENHAR UMA FLOR

Esse é o processo chamado de assimilação que corresponde à ação do sujeito sobre o objeto, através da qual o sujeito o transforma pela incorporação de elementos do objeto às suas estruturas, existentes ou em formação.

Observamos que esta é uma maneira de se definir uma flor, no entanto pode-se defini-la de várias maneiras, bastando para tanto usar a imaginação.

Dentre as características dos comandos, podemos destacar:

### **a) Flexibilidade e rigidez**

Como nos diz Ripper (1993:52) "ensinar" a tartaruga requer uma nomeação de comandos, que proporciona um movimento entre rigidez e flexibilidade. Flexibilidade na medida que a criança pode nomear um procedimento de qualquer forma. Isto é, pode denominar algo como "triângulo" ou "tri" ou outro nome qualquer. Entretanto, a partir do

momento que nomeou algo e quiser utilizá-lo novamente, deve-se escrever o nome que foi designado corretamente, sendo assim rígido com as regras, possibilitando a compreensão da exigência de padrão ortográfico para a língua escrita, como também a questão de regras a serem seguidas para que a comunicação desejada aconteça.

### **b) Simplicidade**

Por se tratar de uma linguagem simples, o LOGO possibilita qualquer pessoa a elaboração de projetos, mesmo que esta pessoa seja iniciante em programação. (ver Projeto Educom)

## *2.2 CARACTERÍSTICAS DA LINGUAGEM*

#### **APRENDER ENSINANDO**

No trabalho com o LOGO a criança programa o computador sem perceber que está realizando uma programação. Para programar o computador, a criança "ensina" a tartaruga.

Neste processo de ensinar, o aluno reflete sobre os seus próprios processos para poder descrever o que realmente deseja que o computador execute.

Como salienta Ripper (1993), ensinar a tartaruga implica em fazer uma descrição de movimentos para que esta execute determinado procedimento. É preciso descrever com formalidade e na linguagem que esta entende.

Segundo estudos de Valente (1998:19)

*"... no processo de comandar a tartaruga para ir de um ponto a outro, estes conceitos devem ser explicitados. Isto fornece as condições para o desenvolvimento de conceitos espaciais, numéricos, geométrico, uma vez que a criança pode exercitá-los, depurá-los e utilizá-los em diferentes situações."* 

Considera-se ser importante iniciar a vivência da criança no mundo computadorizado através da linguagem LOGO, pois esta pode possibilitar a construção do conhecimento. A criança aprende através do processo de ensinar, ela não é apenas receptora de informações, mas constrói uma atitude autônoma em relação a aprendizagem. O computador não programa a criança, ela é quem o programa. A criança adquire autoconfiança pois ela domina o computador, ele só realiza o que ela ordena.

*"A criança não é mais um OBJETO a ser modelado, educado. Ela torna-se SUJEITO".* (Bossuet, 1985: 43)

#### **INTEGRAÇÃO DAS ATIVIDADES CORPORAIS COM AS INTELECTUAIS**

O LOGO possibilita integrar habilidades corporais com as intelectuais. Esta integração ajuda no desenvolvimento da lateralidade e do raciocínio, fundamentais para se conseguir construir algum trabalho. Verificamos na figura 5 a integração de atividades corporais e intelectuais de alguns alunos.

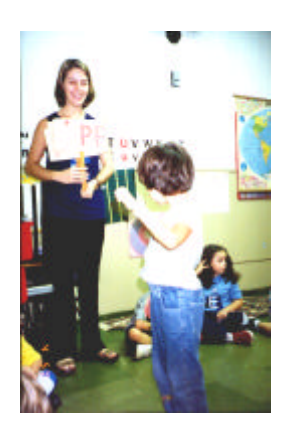

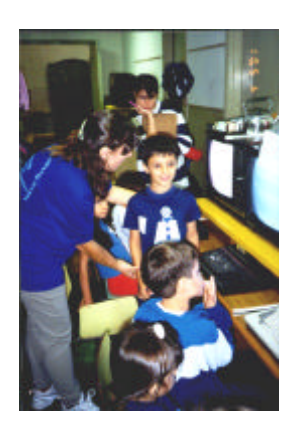

## FIGURA 5 – INTEGRAÇÃO DE ATIVIDADES CORPORAIS COM INTELECTUAIS

Nas atividades é preciso que o aluno se coloque no lugar da tartaruga. No momento em que o aluno fornece um comando, ele tem que se colocar no lugar da tartaruga, lembrando-se sempre que a posição desta é diferente da sua. Na tela, a tartaruga é apresentada na vertical e a criança anda na horizontal. A criança tem que se imaginar sendo tartaruga e descobrir quais comandos deve fornecer para que a tartaruga realize o que ela deseja. Isto possibilita a criança a ter maior compreensão quanto ao seu conhecimento espacial, de coordenadas e dos pontos cardeais.

### **CICLO DESCRIÇÃO – EXECUÇÃO – REFLEXÃO - DEPURAÇÃO**

Um outro aspecto presente no LOGO é o ciclo descrição-execução-reflexãodepuração.

No desenvolvimento de um projeto, o aluno possui uma idéia do que pretende realizar e *descreve*, por uma série de comandos, o que deseja que a tartaruga execute. Esta por sua vez, "obedece", isto é, *executa* cada comando, e a movimentação vai sendo apresentada na tela. Nesse momento, o aluno pode visualizar o que foi executado, realizando uma *reflexão* sobre a sua idéia original e o que foi executado pela tartaruga.

Se o resultado é o esperado, seu trabalho foi realizado com sucesso. Caso contrário, ele *depura* o procedimento para encontrar a solução desejada. Assim, o controle de todo o processo está nas mãos do aprendiz. Na figura 6 visualizamos uma criança interagindo com o LOGO.

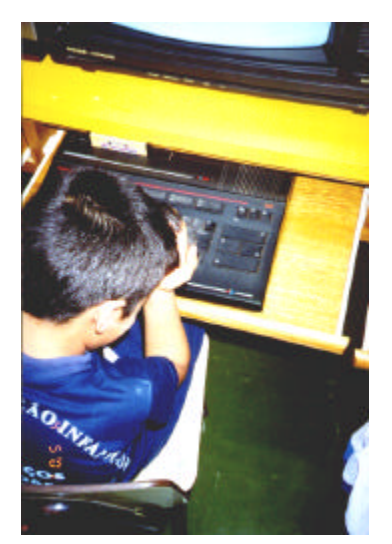

FIGURA 6 – CRIANÇA INTERAGINDO COM O LOGO

### **TRATAMENTO DO ERRO**

No LOGO, o erro é visto como um importante fator de aprendizagem, pois possibilita ao aluno a compreensão do motivo pelo qual aconteceu o erro e a busca de soluções para o seu problema. Tem-se assim, a aprendizagem por descoberta.

Quando a criança erra algum conceito o programa faz uma pergunta amigável, questionando o que ela realmente quer dizer, fazendo com que o aluno repense o que deseja.

Quando ocorre um erro o aluno pode depurar o procedimento identificando sua origem, usando assim o erro de modo produtivo para entender melhor suas ações.

#### **NOÇÕES DE MENSURAÇÃO**

Quando os alunos começam a trabalhar com o deslocamento da tartaruga, são levados a compreender as relações mensuráveis, maior/menor, grande/pequeno.

Em várias pesquisas verifica-se as crianças inserindo o comando PF 10 ( para frente 10) e de repente concluírem que "é muito pequeno, preciso um número maior" passando a atribuir PF 100 ( para frente 100).

Um diálogo realizado em uma sala de aula do pré-primário entre a professora e os alunos do Instituto, mostra o conceito de maior/menor,

- *Profª. Com quantos passos vamos fazer a casa da tartaruga?*
- *Aluno 1: No máximo 10*
- *Aluno 2: Então pode ser 8 ...*
- *Profª.: Vocês acham que pode ser 8?*
- *Aluno 1: Pode. Porque no máximo é dez. Também pode 5 depois mais 5 porque 5 mais 5 dá 10...*

#### **ATIVIDADES EM GRUPOS**

O LOGO privilegia atividades grupais que estimulam a descoberta e exploram as potencialidades dos sujeitos.

A criança precisa do outro, precisa se ver no outro para entender seus próprios movimentos e conseguir passá-los à tartaruga.

Na observação realizada, nota-se a cooperação entre os alunos: quando um aluno sabe um pouco mais que o outro, ele ensina, pega na mão, diz: "*aperte tal tecla..."*, discute o desenho, se está correto ou não e corrige quando é preciso.

#### **PEDAGOGIA**

As escolas que trabalham com o LOGO seguem a filosofia de Piaget, onde a criança participa da construção no processo de ensino. *"O método piagetiano parte do pressuposto de que a criança é capaz de promover seu próprio conhecimento aprendendo através da experiência, desenvolvendo uma estrutura para se relacionar com o mundo que a cerca."* (Mesquita, s/d)

A proposta pedagógica do LOGO tem por base o ensino-aprendizagem centrado no aluno, a pedagogia de projetos e a aprendizagem cooperativa.

Nesta pedagogia, mostra-se muito importante o papel do professor no ambiente.

#### **PAPEL DO PROFESSOR**

O papel do professor neste contexto é de auxiliar, discutir, estimular e animar a criança.

O professor deve acompanhar o raciocínio da criança, sem corrigir de imediato suas ações. Deve promover o crescimento desta de modo a auxiliá-la a encontrar seus erros e corrigi-los por si só. Discutir com a criança mostrando o direcionamento das soluções, sem no entanto concluir por ela.

*"... o verdadeiro professor é aquele que sabe explorar, ..., as duas qualidades encontradas em todas as crianças: sua curiosidade e sua necessidade de tentar."(Bossuet, 1985:52)* 

O professor deve ajudar na escolha do projeto. Verificar se determinado projeto escolhido pelo aluno é coerente com os conceitos que ele possui no momento.

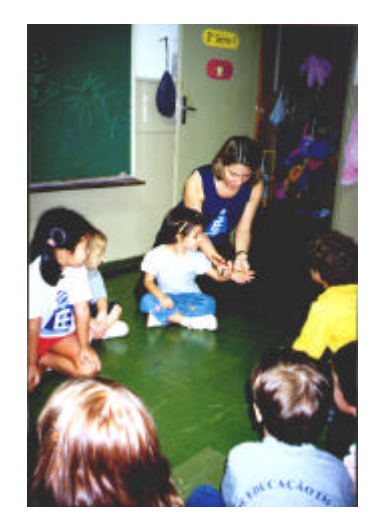

FIGURA 7 – INTERAÇÃO PROFESSOR-ALUNO

### **3 CONSIDERAÇÕES FINAIS**

No desenvolvimento desta pesquisa, foi possível observar que o uso do LOGO traz benefícios cognitivos e afetivos à criança. Relatos de pais e professores afirmam que as crianças sentem-se mais motivadas a freqüentar as aulas de informática. (Almeida,2001: 105)

Na entrevista concedida pela coordenadora do Instituto, esta afirma que os alunos que trabalham com o LOGO possuem mais facilidade no desenvolvimento de conceitos matemáticos em relação aos alunos que não tiveram esta oportunidade.

O LOGO não é apenas mais um repassador de conteúdos, é considerado um instrumento ideal para o desenvolvimento da alfabetização em informática, pode levar à organização do pensamento e também pode se tornar um facilitador da construção de conceitos matemáticos.

O uso deste *software* faz com que a criança utilize seu pensamento para resolver problemas, o que geralmente não acontece com *software* do tipo testes. Para construir um projeto a criança deve planejar e sintetizar suas idéias.

> *"A linguagem LOGO contribui para que o aluno possa desenvolver sua criatividade, refletir sobre o próprio erro, trocar informações com seus colegas de forma mais crítica, ativa e atualizada". ( Em Aberto p. 95)*

O pensamento de Papert mostrou-se eficaz no que se propõe, o aprendiz interagindo com o LOGO adquire o controle de todo o processo e assim pode ser capaz de participar na construção do seu conhecimento, como propõe a teoria construtivista.

Na pesquisa bibliográfica realizada, pode-se constatar a utilização do LOGO em diversas atividades, não ficando restrita ao ensino fundamental e médio das escolas regulares. Apesar de não ter sido construído pensando-se em trabalhar com pessoas portadoras de deficiências, o LOGO é muito utilizado neste contexto. Pesquisas realizadas com deficientes visuais, auditivos e mentais tem mostrado resultados bastante satisfatórios. No anexo 1 mostramos algumas delas.

A pesquisa mostrou-se muito produtiva, pois teve-se a oportunidade de verificar a construção de processos de ensino-aprendizagem diferentes do estilo tradicional. Como argumenta De Carlo ( 2001)

> *"É imprescindível que se definam as metas a serem atingidas com a utilização do computador, baseando-se numa filosofia pedagógica que busque transformar uma educação centrada no ensino na transmissão de informação, para uma educação em que o aluno possa realizar atividades através do computador e , assim, aprender"*

## **ALGUNS TRABALHOS REALIZADOS COM A LINGUAGEM DE PROGRAMAÇÃO LOGO**

- **Informática educativa para surdos** FURB-SC disponível em www.uol.com.br/cultvox/revistas/infodynamis/\_info\_new.htm acessada em 16/08/2001.
- **Licenciatura em Matemática da UFSC-SC** (Mundo dos Atores) disponível em http://wwwedit.inf.ufsc.br:5218 acessada em 07/11/2001
- **Deficientes Mentais** Dourados MS . Dissertação de Mestrado. ALMEIDA, Amélia Leite de. (ver bibliografia)
- **Colégio Mãe de Deus** Londrina PR 1995 até hoje, informações obtidas por telefone com a professora Sônia Maria em agosto de 2001, fone: 0xx 43 3235440
- Várias experiências em Campinas SP, desde 1973

No Brasil, José Armando Valente, coordenador do Núcleo de Informática Aplicada a Educação, da Universidade Estadual de Campinas (UNICAMP), vem desenvolvendo um projeto que tem como objetivo principal o uso intensivo da metodologia do LOGO na educação de crianças com deficiências físicas, auditivas e paralíticos celebrais*.* http://www.geocities.com/Athens/Ithaca/8750/logoesp.html **O Logo e a criança especial**. Acessada em 12/09/2001.

- **Centro de Informática na Educação de SC**, projetos com o LOGO, conforme **Em Aberto, 1993** p.105 , trabalhando com:
	- i) Alunos do ensino fundamental e médio da rede pública;
	- ii) Crianças com dificuldades na aprendizagem de leitura e escrita;

iii) Alunos que não freqüentam o ensino regular, como exemplo meninas da Escola do Menor Trabalhador , Deficientes auditivos, portadores de deficiências múltiplas, meninas internas e semi- internas do "Lar S. Vicente de Paula".(Em Aberto, 1993)

• **Projeto Informática na Educação Especial** – Paralisia Cerebral- UFMG, pesquisa realizada em 1992, ( **Em Aberto**, 1993, p.113-115)

Objetivo Geral: "Avaliar as possibilidades de uso do computador e da linguagem LOGO, no desenvolvimento global e na melhoria da qualidade de vida do indivíduo portador de paralisia cerebral."( p. 113-114)

RESULTADOS OBSERVADOS:

"Desenvolvimento do raciocínio lógico-matemático; Facilidade em seu processo de alfabetização; Motivação para o estudo e aprendizagem; Expressão de seus pensamentos e emoções; Auto-estima, criatividade, socialização, desenvolvimento global e de qualidade de vida." ( p. 114-115)

• **Universidade Católica De Petrópolis Informática Educativa: em busca de um referencial para a redescoberta do pensamento através das máquinas.** ( **Em Aberto**, p.116-118) projeto iniciado em 1984

"o ato de aprendizagem, normalmente linear e causal quando deveria ser interativo pode se enriquecido por ambientes onde estratégias alternativas reabilitem a lógica do pensar, relegada a segundo plano na escola, que esquece a criança em função do currículo e esquece a intelig6encia, em função da memória."(p.116)

Principais áreas implementadas :

i) Deficientes mentais moderados;

- ii) Portadores de dislexia;
- iii) Deficientes auditivos severos
- iv) Síndrome de Down;
- v) Menores em risco;
- **1Um, 2Dois, 3Três: Buscando Significados Através do Logo** ( 1988), disponível em

http://persephone.nied.unicamp.br/form/memo/memo023.htm acessada em 25/09/2001 "Este estudo descreve e discute a interação entre uma criança surda de 10 anos não oralizada e "semi-alfabetizada", a linguagem computacional Logo e o professor (pesquisador). O estudo mostra como essa criança, em 13 horas de programação Logo, lidou com a escrita da linguagem computacional explorando seus significados, suas regras e novas formas de escrever, como a criança se apropriou dessa ferramenta inteiramente nova - o computador - buscando compreender o funcionamento de suas partes e sua totalidade e, como a criança resolveu problemas envolvendo idéias sobre espaço, números, direção e planejamento."

- **4 ALGUNS SOFTWARES QUE UTILIZAM A LINGUAGEM DE PROGRAMAÇÃO LOGO**
- MicroMundos
- MUNDO DOS ATORES
- SLOGO
- MEGA-LOGO
- MULTILOGO

# **5 SITES ONDE SE ENCONTRA O LOGO PARA DOWNLOAD**

http://www.mtm.ufsc.br/geiaam http://www.nied.unicamp.br http://www.nied.unicamp.br/publicacoes http://pan.nied.unicamp.br/publicacoes/pub.php?classe=software

### **6 REFERÊNCAIS BIBLIOGRÁFICAS**

- ALMEIDA, Maria Elizabeth B. de. **Informática na educação**. In: ProInfo: Informática e formação de professores/Secretaria de Educação à Distância. Brasília: Ministério da Educação, Seed, 2000.
- ALMEIDA, Amélia Leite de. **Ambiente informatizado: espaço de aprendizagem criativa e afetiva na educação do portador de deficiência mental**. Dissertação de Mestrado. Universidade Federal de Santa Catarina. 2001.
- BARRELLA, Fernanda Maria Freire. **1Um, 2Dois, 3Três: Buscando Significados Através do**  Logo. Disponível na internet em http://persephone.nied.unicamp.br/form/memo/memo023.htm acessada em 25/09/2001.
- BECKER, Fernando**. Educação e construção do conhecimento**. Porto Alegre: Artmed, 2001.
- BOSSUET, Gérard. **O computador no escola: sistema LOGO**. Porto Alegre, Artes Médicas, 1985
- DE CARLO, Melissa Gularte. **Plano de aula: poluição ambiental**. 2001. Disponível na Internet. http://melissadeca.vila.bol.com.br/met\_sup\_referencial.htm.
- BUSTAMANTE, Silvia Branco Vidal. INFORMÁTICA EDUCATIVA: em busca de um referencial para a redescoberta do pensamento através das máquinas. **Em Aberto**, Brasília ano 12, n. 57, p. 116-118, jan/mar. 1993..
- **Em Aberto**, Brasília, ano 12, n. 57, jan./mar. 1993
- FISCHER, Josirene Maria Reuters, ZERMIANI, Vilmar José. **Informática Educativa para** Surdos. s/d. disponível na internet em www.uol.com.br/cultvox/revistas/infodynamis/\_info\_new.htm acessada em 16/08/2001.
- GOODYEAR, Peter. **LOGO: introdução ao poder do ensino através da programação**. Trad. Ricardo Reinprecht e Dulce Madalena von Pfuhl. Rio de Janeiro: Campus, 1986.
- HOELZEL, Ione B. Gassen de Menezes, CRUZ, Márcia E. J. K. da. **Relatos da oficina de Logo e Robótica.** Santa Cruz do Sul: RS: Unisc, 1995.
- http://www.geocities.com/Athens/Ithaca/8750/filogo.html **A Filosofia do LOGO**. Acessada em 12/09/2001.
- http://www.geocities.com/Athens/Ithaca/8750/logo.html **A Linguagem LOGO**. Acessada em 12/09/2001.
- http://www.geocities.com/Athens/Ithaca/8750/logoesp.html **O Logo e a criança especial**. Acessada em 12/09/2001.

http://www.nied.unicamp.br/projetos/hardw/lego/relato/ **Robótica Pedagógica**

acessada em 25/09/2001.

- JUNIOR, Klaus Schlunzen, VALENTE, José Armando. **SICRE Sistema Computacional para Resolução de Equações de 1o. Grau.** Disponível em http://persephone.nied.unicamp.br/form/memo/memo028.htm acessada em 25/09/2001.
- KONEZUK, Maria de Lourdes B.; MISKULIN, Rosana Giaretta Sguerra, QUEIROZ Maria Lúcia Bontorim de. **A Geometria Encontrada na Natureza Estudada Através da Geometria da Tartaruga.** 1995. Disponível na internet em http://persephone.nied.unicamp.br/form/memo/memo029.htm acessada em 26/09/2001.
- MESQUITA, José. Carlos S. **LOGO : Definição, História e Origem** .Disponível na internet http://www.pedagogia.pro.br/informatedu.htm
- PAPERT, Seymour. **Logo: computadores e educação**. Trad. José Armando Valente, Beatriz Bitelman. Afira V. Ripper. 2. ed. São Paulo: Brasiliense, 1986.
- \_\_\_. **A máquina das crianças: repensando a escola na era da informática**. Trad. Sandra Costa. Porto Alegre: Artes Médicas, 1994.
- PROJETO EDUCOM. Disponível na internet http://www.edutecnet.com.br/Textos/Self/EDTECH/educom.htm
- RAMOS, Edla. **O mundo dos Atores Palco da Caneta**. s/d. Disponível na internet : http://wwwedit.inf.ufsc.br:5218/OMACompleto.htm acessado em 05/07/2001 às 16:42
- RIPPER , Afira V. O ambiente LOGO como mediação instrumental .**Em Aberto** , ano 12, n. 57, p. 51-61, jan/mar. 1993 Brasília .
- SOUZA. Neyde Ciampone de. **O Uso de Logo em Biologia: Modismo ou Necessidade?.** Disponível em http://persephone.nied.unicamp.br/form/memo/memo021.htm acessada em 25/09/2001.
- VALENTE, José A. (Org.) **Computadores e conhecimento: repensando a educação**. 2.ed. Campinas, SP: UNICAMP/NIED, 1998.
- VALENTE, José Armando. **A Telepresença na Formação de Professores da Área de Informática em Educação Implantando o Construcionismo Contextualizado**. Disponível na internet http://www.edutecnet.com.br/Textos/Alia/PROINFO/prf\_txtie10.htm acessada em 08/2001